# **ADT STACK (PILA)**

**Collezione di elementi dello stesso tipo (multi-insieme) gestito con politica LIFO** (Last-In -- First-Out): il **primo** elemento entrato è **l'ultimo** a uscire

Svariate applicazioni del concetto di stack:

• *memoria* usata dal sistema operativo per *record attivazione*

• ogni volta che è opportuna gestione LIFO di item (manipolazione di oggetti, …)

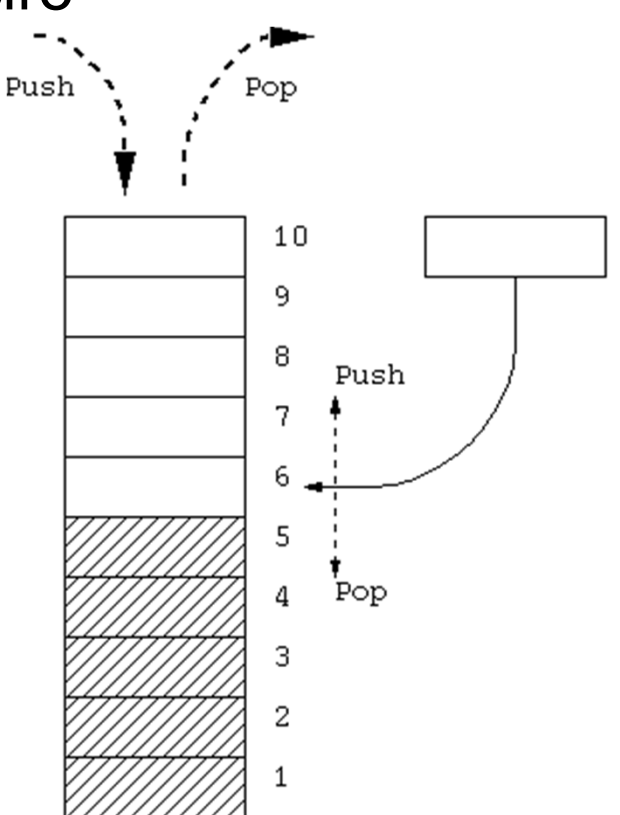

# **ADT STACK (PILA)**

- Come ogni *tipo di dato astratto*, **STACK** è definito in termini di:
- *dominio* dei suoi elementi (dominio base)
- *operazioni* (*costruzione*, *selezione*, …) *<sup>e</sup> predicati* sul tipo **STACK**

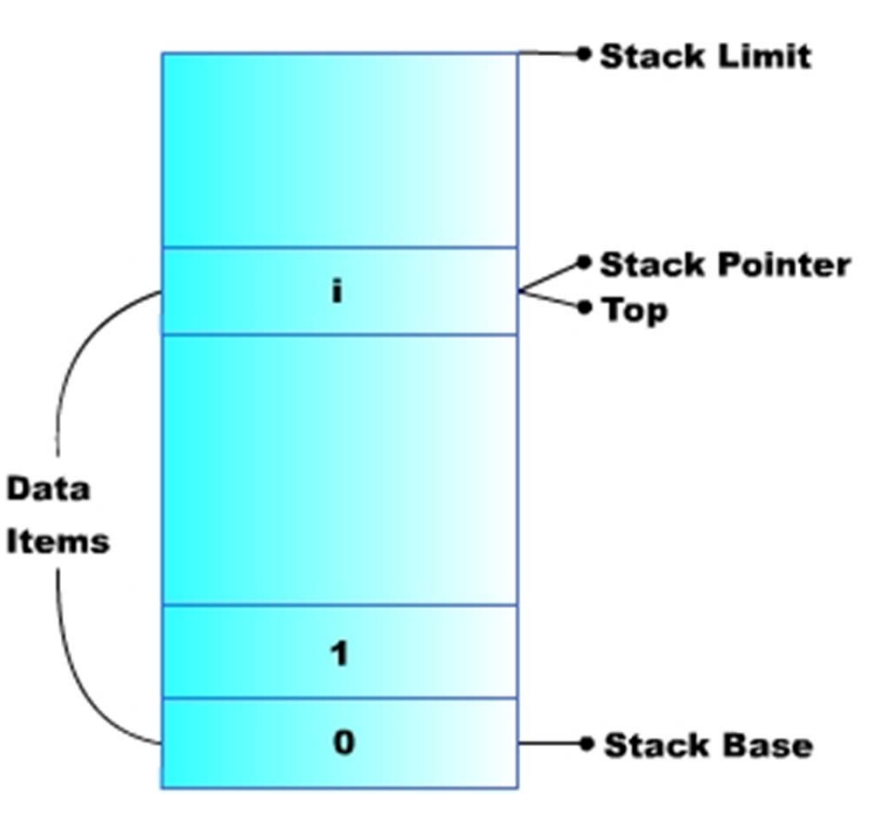

# **IL COMPONENTE STACK (PILA)**

Formalmente:

**stack** = { $D, \Im, \Pi$ }

dove:

- **• D** (il dominio base) può essere **qualunque**
- **• (funzioni)= { push, pop, newStack } push:** D × stack  $\rightarrow$  stack (inserimento) **pop:** stack  $\rightarrow$  D  $\times$  stack **(estrazione) newStack:** stack **(costante stack vuoto)**
- **• (predicati)= { isEmptyStack, isFullStack } isEmptyStack:** stack boolean **(test di stack vuoto) [isFullStack:** stack boolean **(test di stack pieno) ]**

# **CONSIDERAZIONI**

Per utilizzare istanze del *tipo di dato astratto stack***:**

- è necessario che il programmatore *crei espressamente* **uno stack** prima di poterlo usare
- è possibile definire *più stack distinti*
- lo stack su cui si opera figura *esplicitamente* fra i parametri delle operazioni

## **Articolazione del progetto (1)**

Due file per il tipo *element* **(element.h, element.c)** Due file per il tipo *stack* **(stack.h, stack.c)**

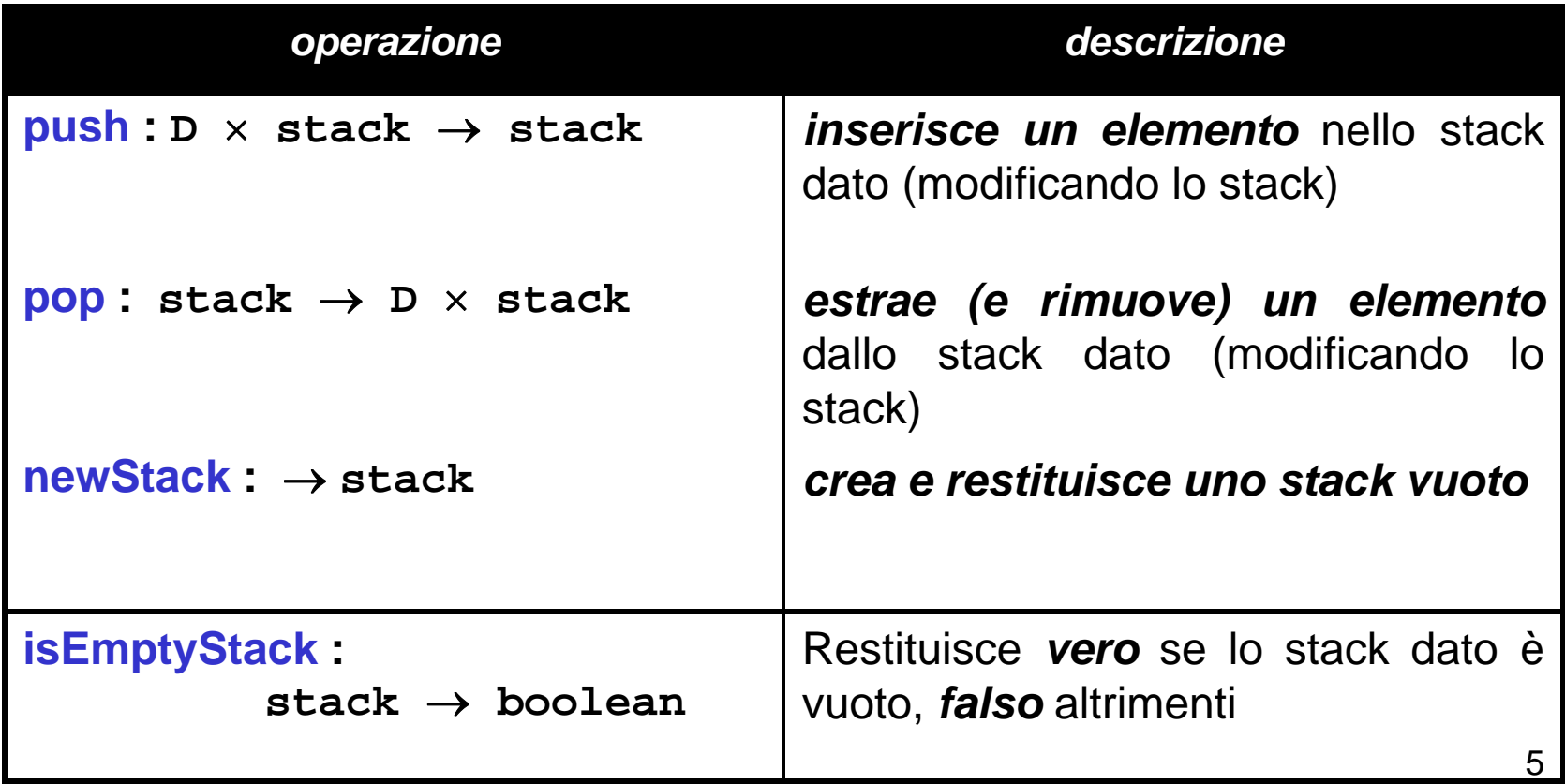

# **Articolazione del progetto (2)**

Idealmente, uno stack ha ampiezza illimitata  $\rightarrow$  può essere vuoto, ma non *pieno* 

Tuttavia, alcune *implementazioni* potrebbero porre *limiti* **all'effettiva dimensione di uno stack ulteriore primitiva:**

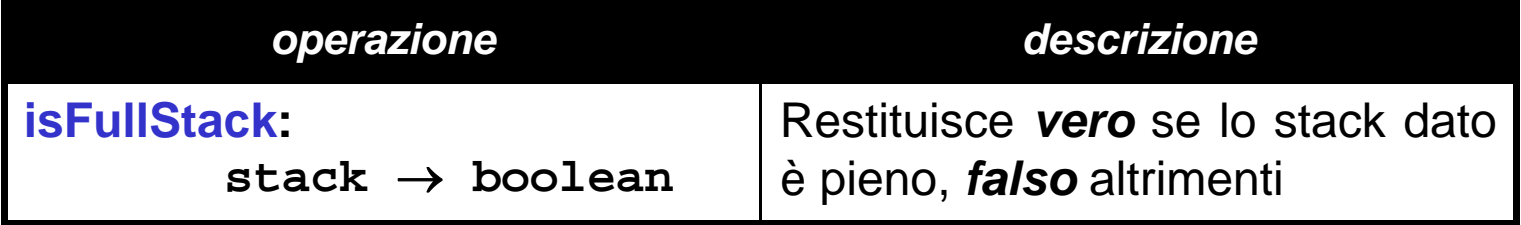

Possibili implementazioni per stack:

#### **1) un vettore + un indice**

**2) tramite allocazione dinamica di strutture (come nelle liste)**

```
File header nel caso "vettore + indice":#include "element.h"
#define MAX 1024
```

```
typedef struct {
   element val[MAX];
   int sp; } stack
;
```

```
void push(element, stack);
element pop(stack);
stack newStack(void);
boolean isEmptyStack(stack);
boolean isFullStack(stack);
```
**Problema: le funzioni push() e pop()** *devono modificare lo stack impossibile passare lo stack per valore*

Occorre passaggio *per riferimento*

Due scelte:

- 0 in modo *visibile* (sconsigliabile)
- 0 in modo *trasparente*

A questo fine, occorre definire *tipo stack come puntatore* (a una struttura). Nuovo header nel caso "vettore + indice":

```
typedef struct {
   element val[MAX];
   int sp;
} st;
typedef st *stack;
```
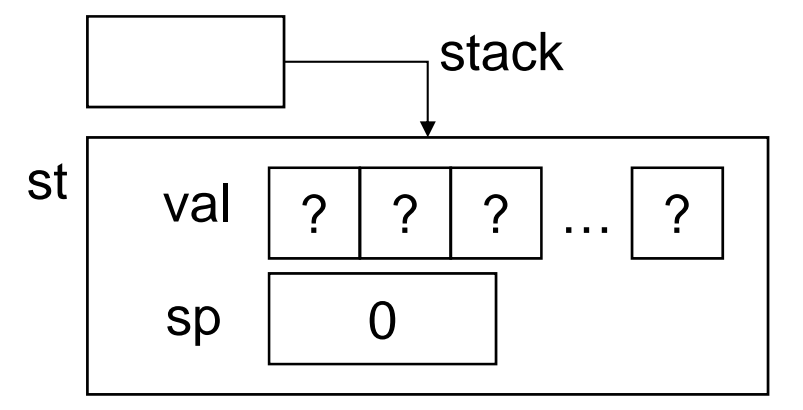

```
#include <stdio.h>
#include "stack.h" /* include la typedef */
#include "stdlib.h"
stack newStack(void){
   stack s = (stack) malloc(sizeof(st));
   s -> sp = 0;
   return s;
}
boolean isEmptyStack(stack s) {
   return ((s->sp) == 0);
}
boolean isFullStack(stack s) {
   return ((s->sp) == MAX);
}
```

```
10void push(element e, stack s) {
   if ( !isFullStack(s) ) {
      s -> val[s->sp] = e;
      s->sp = s->sp + 1;
   }
   elseperror("Errore: stack pieno");
}
element pop(stack s) {
   if ( !isEmptyStack(s) ) {
      s->sp = s->sp - 1;
      return s->val[s->sp];
   }
   else { perror("Errore: stack vuoto");
      exit(-1); 
      /* che cosa si potrebbe fare altrimenti? */
   } }
```
Possibili implementazioni per stack:

1) un vettore + un indice

#### **2) tramite allocazione dinamica di strutture**  (come nelle liste)

File header in questo caso: **#include "element.h"**

```
typedef struct stackN {
   element value;
   struct stackN *next; 
} stackNode;
```
**typedef stackNode \*stack;**

Problema: le funzioni **push()** <sup>e</sup> **pop()** *devono modificare lo stack impossibile passare lo stack per valore* → Anche in questa soluzione occorre

#### *passaggio per riferimento*

Lasciamo invariato header: **typedef struct stackN { element value; struct stackN \*next; } stackNode; typedef stackNode \*stack;**

12*Ma ricordiamoci che push() <sup>e</sup> pop() dovranno ricevere come parametri attuali degli indirizzi puntatori <sup>a</sup> stack*

- **typedef struct stackN { element value; struct stackN \*next;**
- **} stackNode ;**

**typedef stackNode \*stack ;**

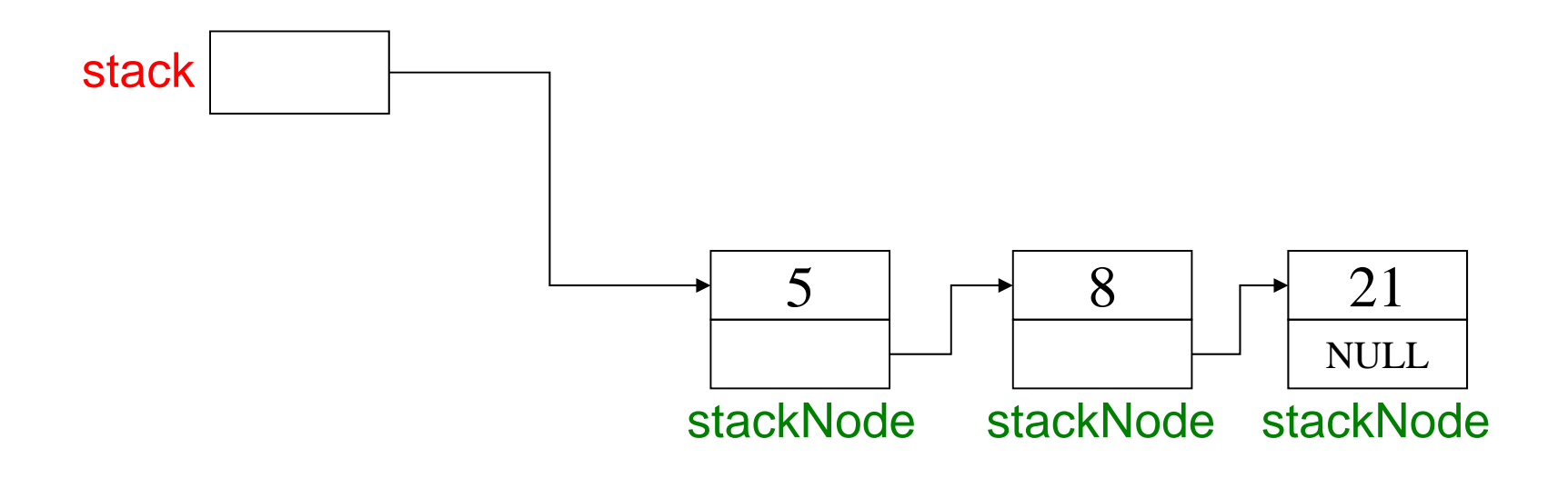

```
stack newStack(void){
   return NULL;
}
boolean isEmptyStack(stack s) {
   return (s == NULL);
}
boolean isFullStack(stack s) {
   return 0;
   /* nel caso di nessuna limitazione fisica alla 
   dimensione dello stack */
}
```
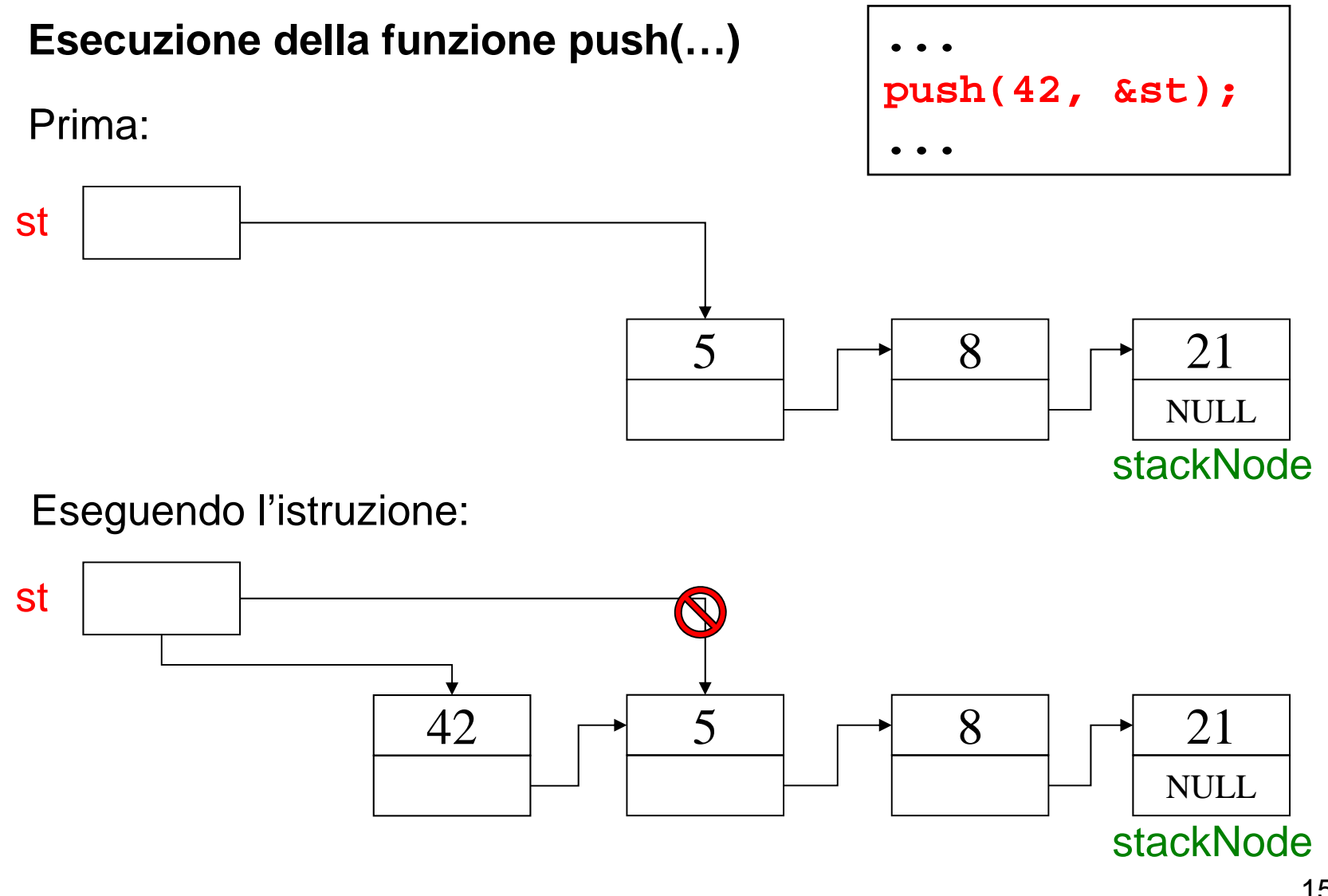

```
void push(element e, stack *s) {
   stack newNode;
   if ( !isFullStack(*s) ) {
      newNode = (stack) 
            malloc(sizeof(stackNode));
      newNode->value = e;
      newNode->next = *s;
      *s = newNode;
   }
   elseperror("Errore: stack pieno");
}
```
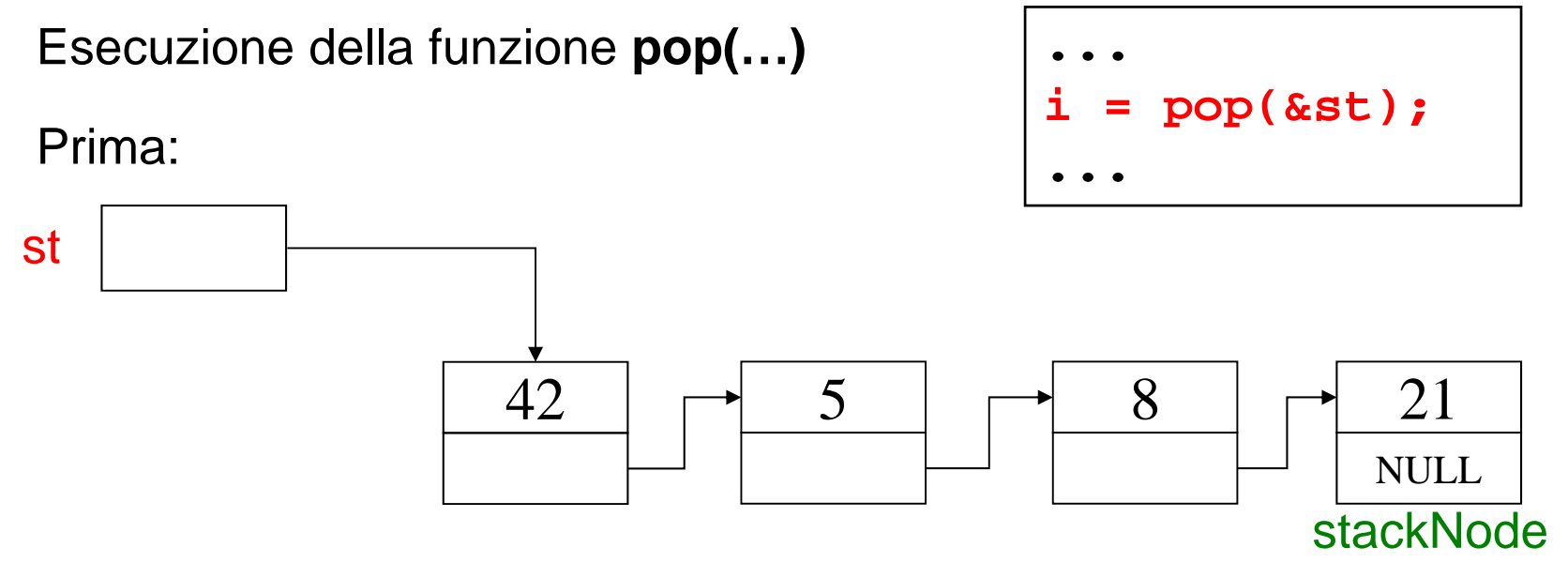

Eseguendo l'istruzione:

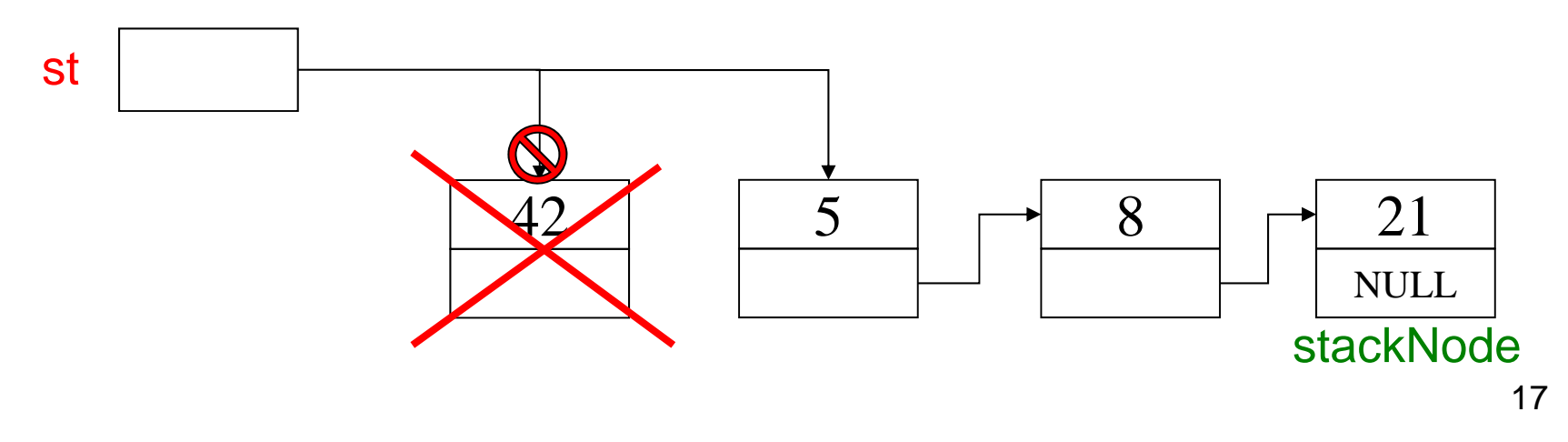

```
element pop(stack *s) {
   element result;
   stack oldNode;
   if ( !isEmptyStack(*s) ) {
      oldNode = *s;
      result = oldNode->value;
      *s = oldNode->next;
      free(oldNode); /* operazione distruttiva!!! */
      return result;
   }
   else {
      perror("Errore: stack vuoto");
      exit(-1);
      }
}
```

```
#include <stdio.h>
#include <stdlib.h>
#include "stack.h"
```

```
int main(void) { 
   stack s1 = newStack(); // creazione di uno stack vuoto 
   int choice; /* scelta menu utente */
   int value; /* input utente */
   instructions(); /* mostra il menu */
   printf("? ");
   scanf("%d", &choice);
   /* while user does not enter 3 */
  while (choice!=3) {
```

```
switch (choice) { 
         /* inserisci un valore nello stack */
         case 1: printf("Enter an integer: ");
            scanf("%d", &value);
            push(value, &s1);
            printStack(s1);
            break;
         /* estrai un valore dallo stack */
         case 2: /* se lo stack non è vuoto */
            if ( !isEmpty(s1) ) {
                printf( "The popped value is %d.\n", 
                         pop(&s1) ); }
            printStack(s1);
            break;
```

```
default:
```
**}**

```
printf("Invalid choice.\n\n");
         instructions();
         break;
   } /* end switch */
   printf("? ");
   scanf("%d", &choice);
} /* end while */
printf("End of run.\n");
return 0; /* terminazione con successo */
```

```
/* mostra le istruzioni all'utente */
void instructions(void)
{ 
   printf("Enter choice:\n 1 to push a value on the 
      stack\n 2 to pop a value off the stack\n 3 to 
      end program\n" );
}
```

```
void printStack(stack s)
{ 
   /* se lo stack è vuoto */
   if (isEmptyStack(s)) {
      printf( "The stack is empty.\n\n" );
   }
   else { 
      printf("The stack is:\n");
      while (!isEmptyStack(s)) { 
         printf("%d --> ", s->value); 
         s = s->next;
             } 
      printf("NULL\n\n");
   }
}
                                             e se avessi 
                                             usato pop()?
```
## **Esempio di screenshot a runtime (1)**

```
Enter choice:1 to push a value on the stack
2 to pop a value off the stack
3 to end program
? 1Enter an integer: 5
The stack is:5 --> NULL
? 1
Enter an integer: 6
The stack is:6 --> 5 --> NULL
```
#### **Esempio di screenshot a runtime (2)**

```
? 1Enter an integer: 4
The stack is:4 --> 6 --> 5 --> NULL? 2The popped value is 4.
The stack is:6 --> 5 --> NULL? 2The popped value is 6.
The stack is:5 --> NULL? 2The popped value is 5.
The stack is empty.
```
### **Esempio di screenshot a runtime (3)**

**? 2The stack is empty. ? 4Invalid choice.Enter choice:1 to push a value on the stack 2 to pop a value off the stack 3 to end program ? 3End of run.**

# **IL COMPONENTE CODA FIFO (FIFOQueue)**

**Una coda** è un *contenitore di elementi gestito con politica FIFO* (First-In -- First-Out): **il primo elemento entrato è anche il primo <sup>a</sup> uscire**

• Le operazioni sono simili <sup>a</sup> quelle di uno stack: in particolare, *enQueue()* inserisce un elemento, <sup>e</sup> *deQueue()* lo estrae (rimuovendolo)

**Implementazione basata su vettore <sup>o</sup> su lista:** <sup>a</sup> differenza dello stack, per gestire la politica FIFO conviene avere accesso *sia al primo elemento* (estrazione) *sia all'ultimo* (inserimento)

# **ADT CODA**

Numerose applicazioni delle code in computer science/engineering:

- • **accesso a risorse condivise in mutua esclusione** (coda di accesso alla CPU, spooling di stampa, …)
- code di **code di pacchetti** nei dispositivi di rete per **l'instradamento (router)**

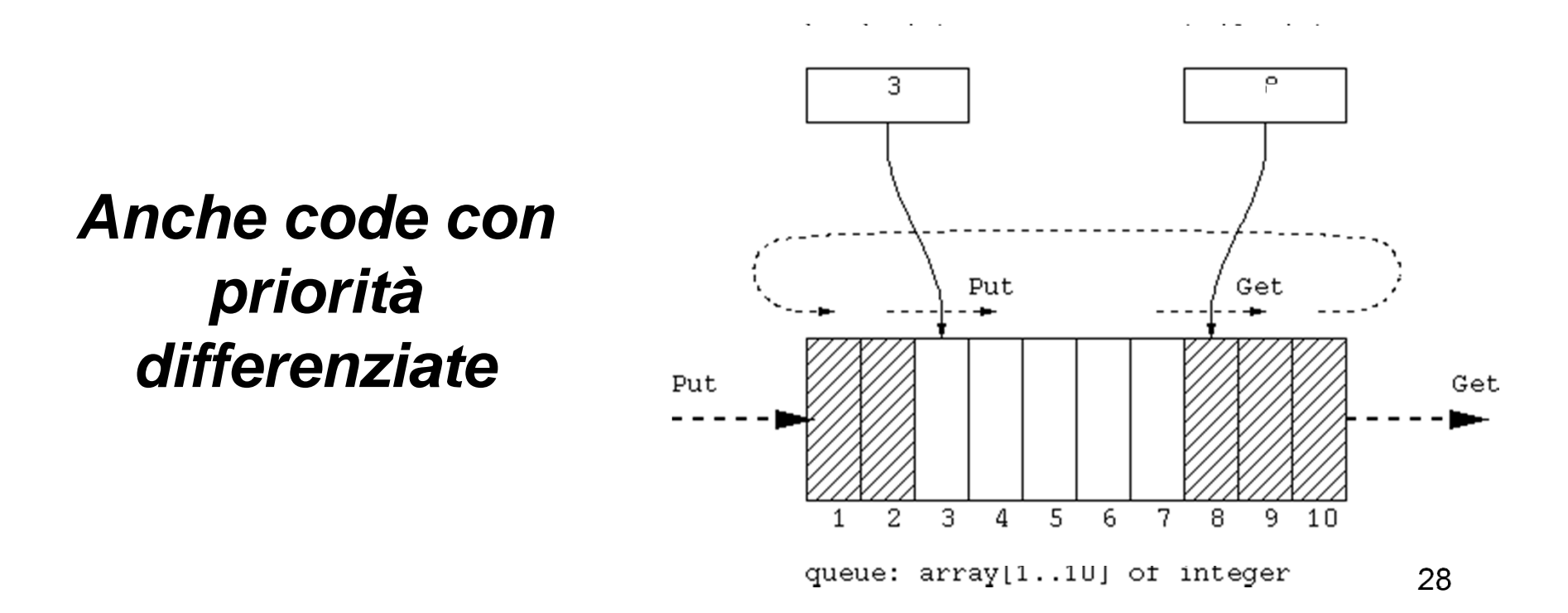

# **IL COMPONENTE CODA FIFO (FIFOQueue)**

#### Formalmente:

FIFOQueue =  $\{ D, \Im, \Pi \}$ dove:

- • D (dominio-base) può essere qualunque
- $\bullet$ •  $\Im$  (funzioni) = { **createEmptyQueue, enQueue, deQueue** }
- $\bullet$  $\prod$  (predicati)= { **isEmptyQueue** }

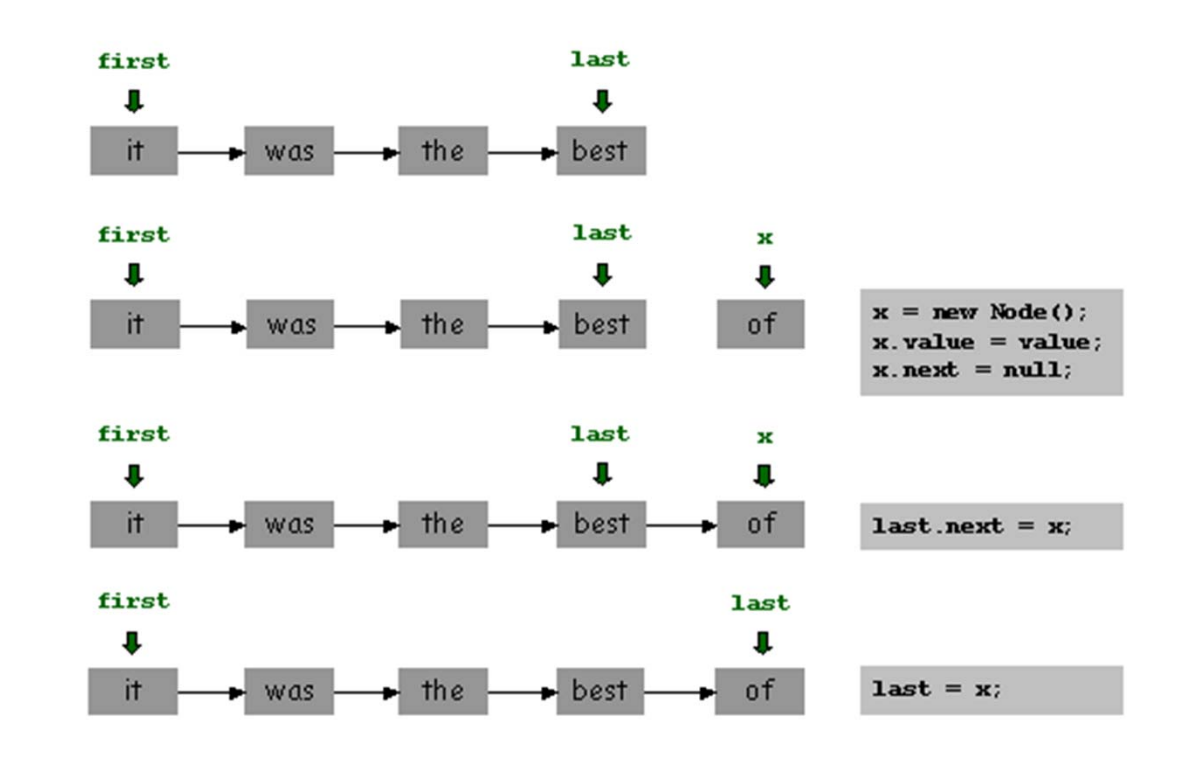

# **IL COMPONENTE CODA FIFO (FIFOQueue)**

Un file per il tipo *element* **(element.h)** Due file per il tipo *FIFOQueue*

```
(FIFOQueue.h, FIFOQueue.c)
```
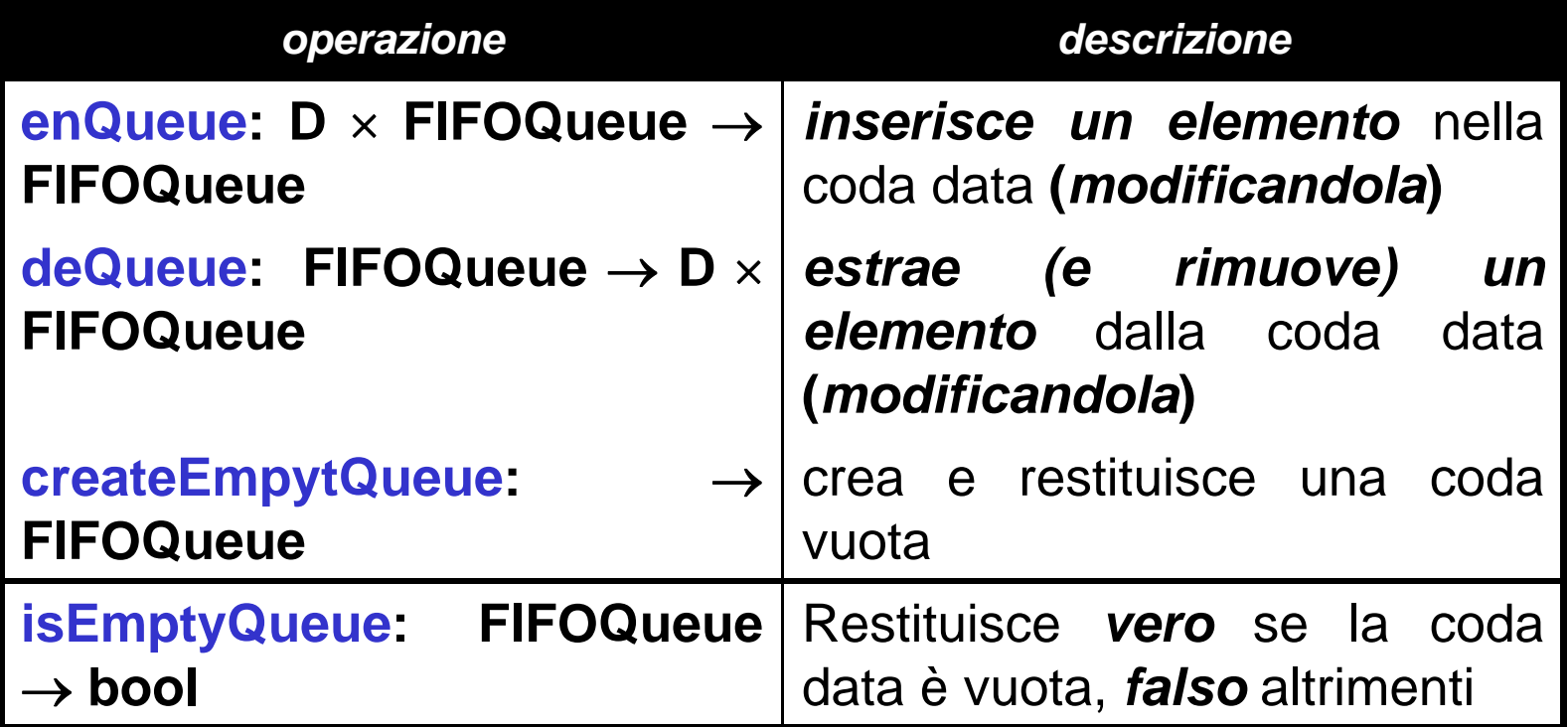

**Possibili implementazioni:**

- 1) Usando un vettore + due indici (cattivo uso della memoria, limiti alla **dimensione massima, ...)**
- **2) Usando una rappresentazione collegata analoga al caso delle liste**

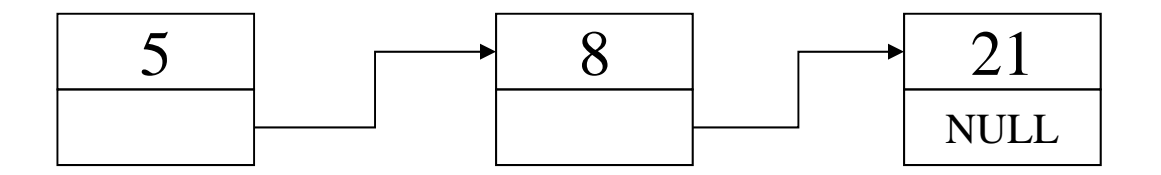

```
typedef struct queue_element {
      element value;
      struct queue element * next;
} queueNode;
```
A differenza dello stack, **per gestire la politica FIFO** conviene avere accesso *sia al primo elemento* **(estrazione)** *sia all'ultimo* **(inserimento)**

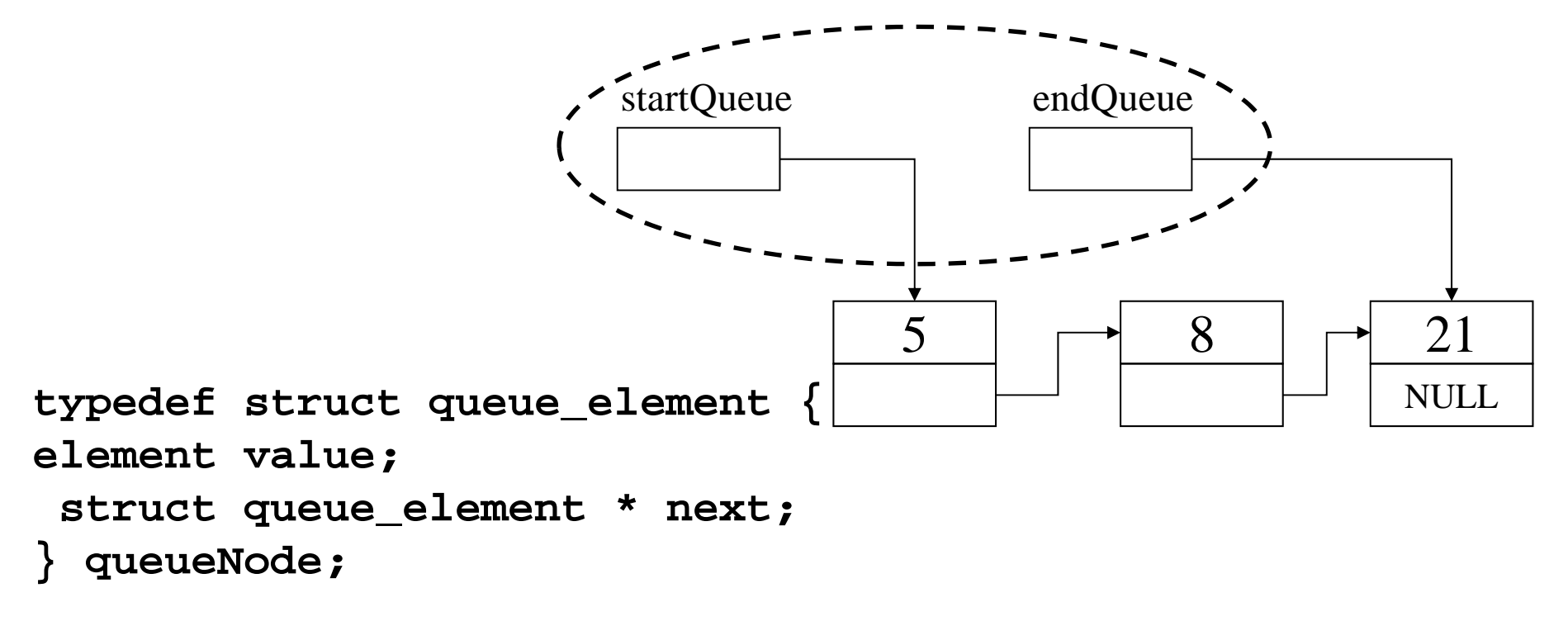

**typedef queueNode \*startQueue; typedef queueNode \* endQueue;**

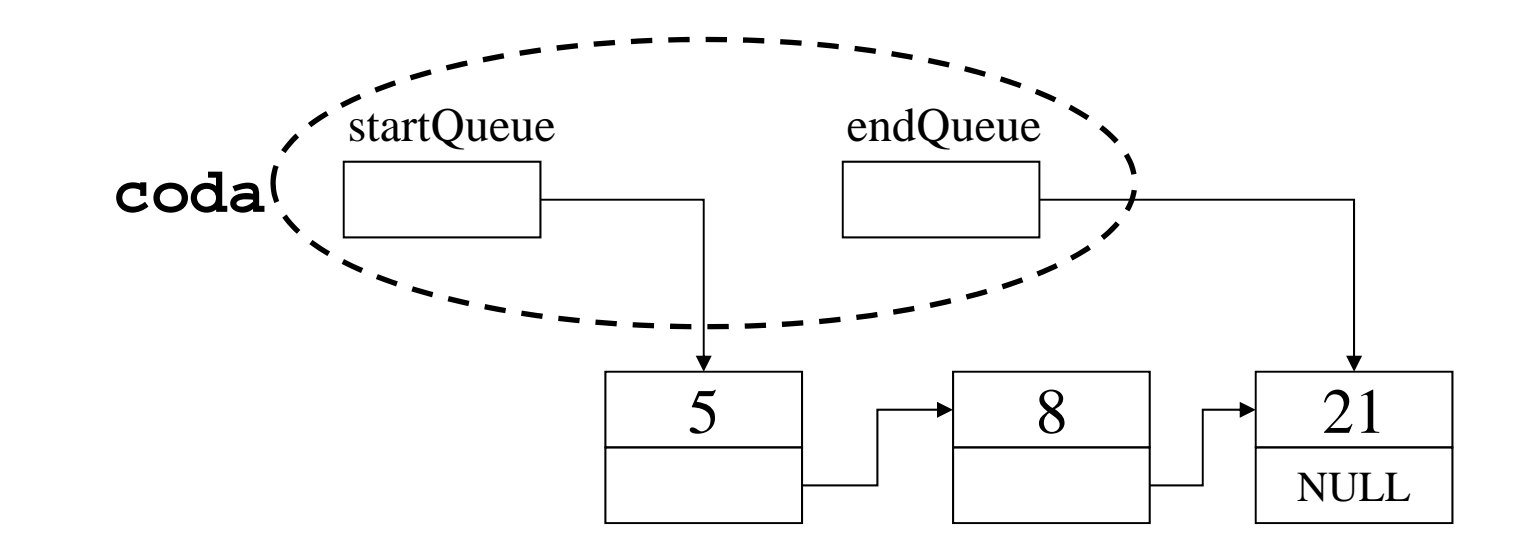

#### Esercizio:

si realizzi una implementazione alternativa con *una unica variabile di tipo coda*, struttura che contenga i due puntatori **startQueue** <sup>e</sup> **endQueue**.

Andrà passata *per valore o per riferimento* nelle operazioni elementari?

```
typedef struct {
      queueNode *startQueue; 
      queueNode *endQueue} coda;
```
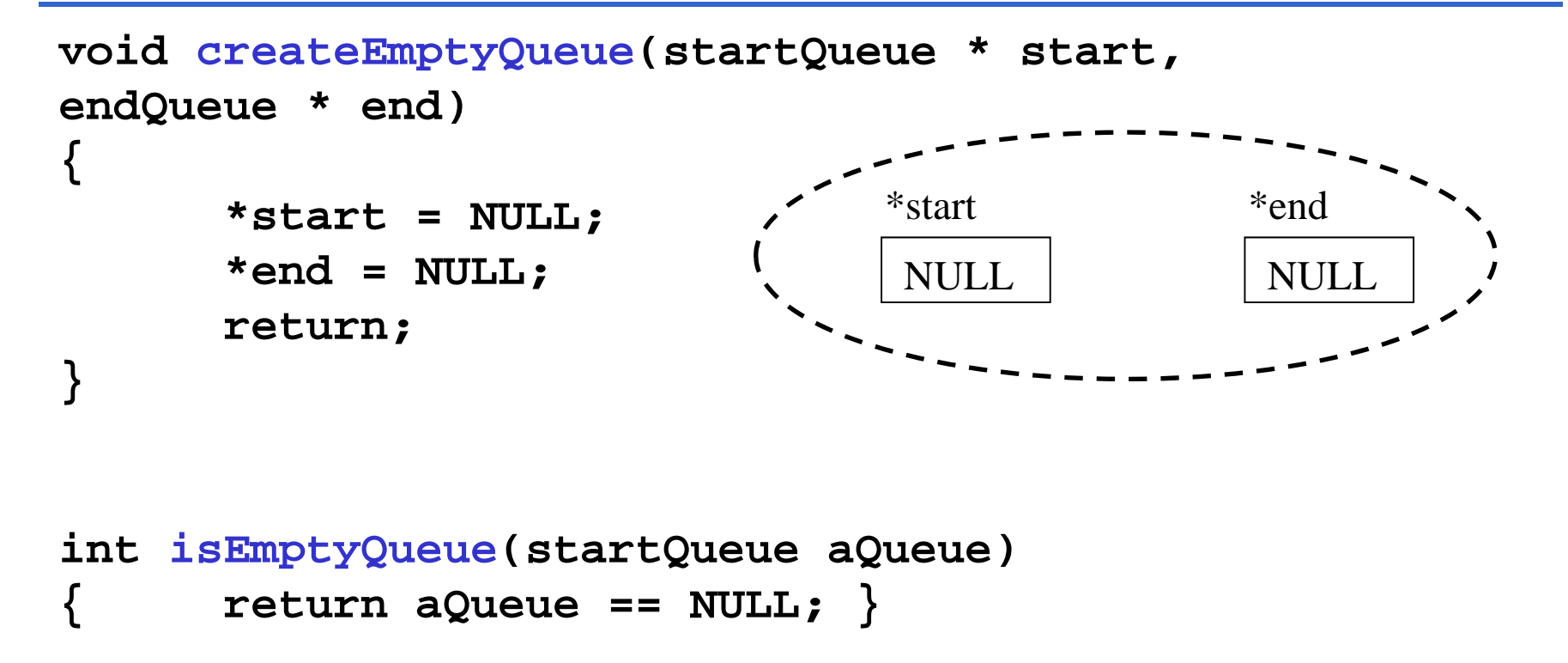

**NOTA:** Quando creo una coda vuota, devo modificare i puntatori *start* ed *end* devo *passarli per riferimento*

## **IMPLEMENTAZIONE – enQueue()**

Inserisco gli ultimi arrivati in fondo alla coda  $\rightarrow$  devo modificare l'ultimo puntatore. Nota che se la coda è vuota, devo modificare anche il primo puntatore

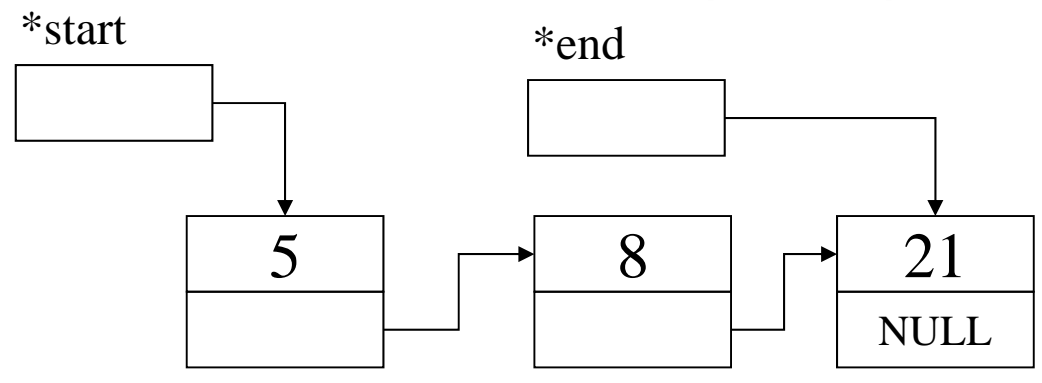

**...**

**enQueue(42, &start, &end);**

**...**

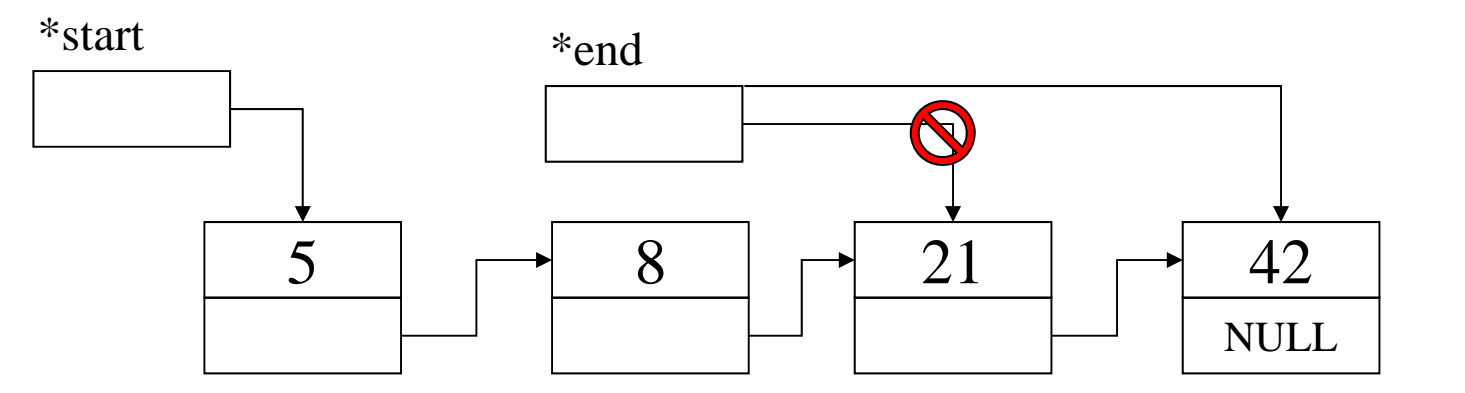

35

## **IMPLEMENTAZIONE – enQueue()**

```
void enQueue(element el, startQueue *start, endQueue *end)
{
      queueNode *newNodePtr;
      newNodePtr = (queueNode *) malloc(sizeof(queueNode));
      if (newNodePtr != NULL) {
             newNodePtr->value = el;
             newNodePtr->next = NULL;
             if (isEmptyQueue(*start)) /* coda vuota */
                    *start = newNodePtr;
             else (*end)->next = newNodePtr;
             *end = newNodePtr;
       }
      else printf("procedure enQueue: Element not inserted. 
             A problem occured while allocating new 
             memory.\n");
      return;
```
**}**

# **IMPLEMENTAZIONE – deQueue()**

*Restituisco il primo elemento* in cima alla coda devo modificare il primo puntatore. Devo anche *deallocare* la memoria corrispondente

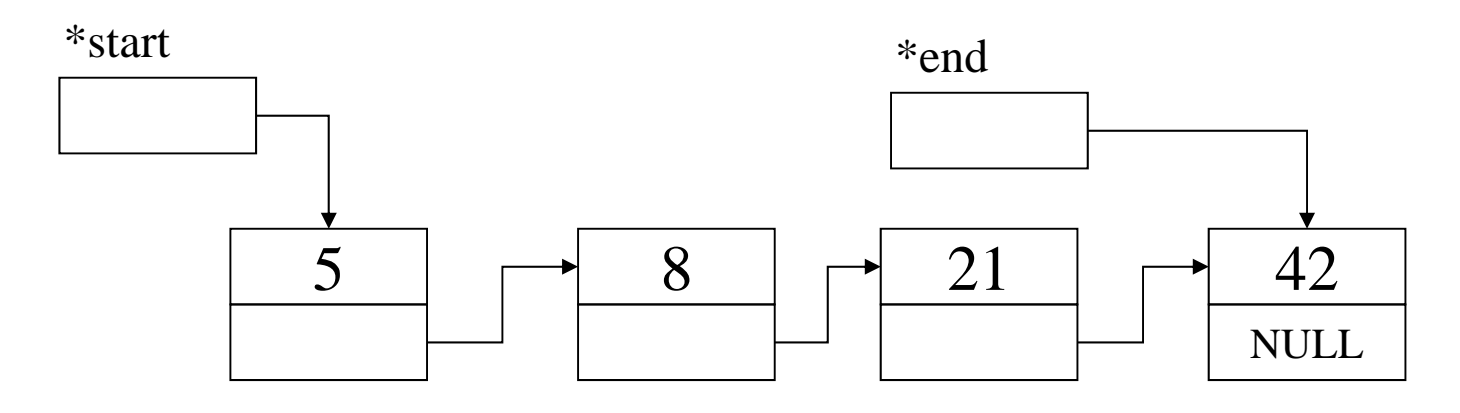

```
...
```
**result = deQueue(&start, &end); // restituisce 5…**

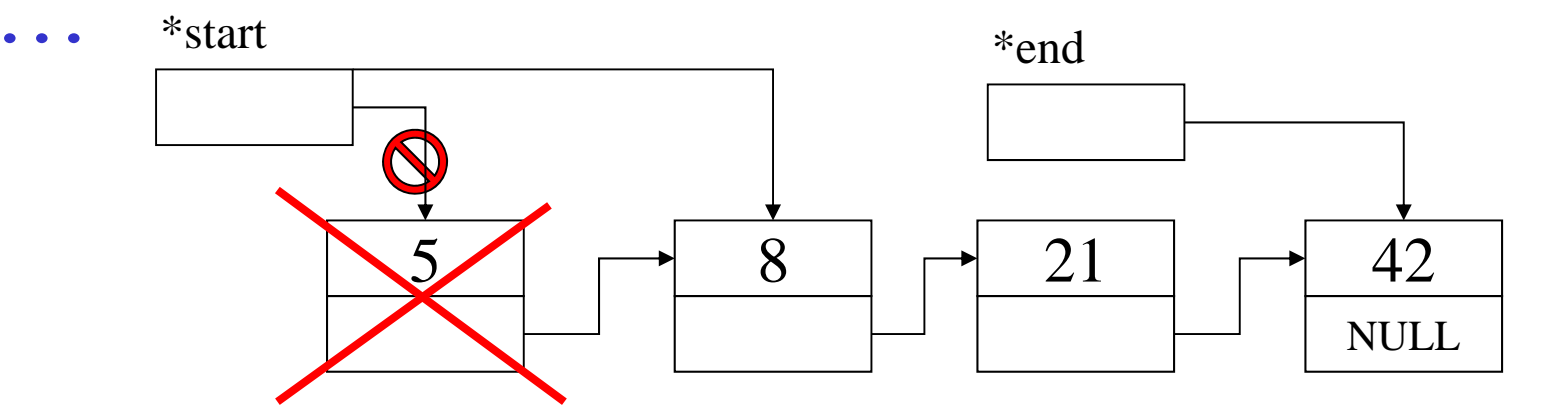

37

## **IMPLEMENTAZIONE - deQueue()**

```
element deQueue(startQueue * start, endQueue * end)
{ element result;
      startQueue temp;
      if (isEmptyQueue(*start)) {
            printf("function deQueue: Fatal error, 
            required an element from an empty 
            queue...\n");
            exit(-1);
      }
      else {result = (*start)->value;
            temp = *start;
            *start = (*start)->next;
            if (isEmptyQueue(*start)) *end = NULL;
            free(temp);
      }
      return result;
}
```